- Retailers offer various "deals", attractive discounts on commodities to incentivize consumers
- Ecommerce industry boomed due to pandemic
- Upwards of 15% of total US retail sales (Monterio)
- A new norm of ecommerce and technology leads to worsening economic inequality (Anderson, Janna, et al.)
- Pricing is one of the most important factors in determining consumer purchases among ecommerce retailers (Rajani and Nakhat)
- Reviews are also important factors
	- Many online retailers are not descriptive enough
	- Review systems often have both false positive and negative reviews, which misleads consumers (Kolhar)
- The process of searching for deals remains tedious ○ Existing forum communities, such as Slickdeals, rely heavily on user contributions
	- "Users share, confirm, and comment on deals so that everyone benefits." (*Slickdeals)*
		- "People make great deals possible"
	- "[Deals are] sourced by real people"
- Tkinter is a toolkit built into Python used to create Graphical User Interfaces (GUI)
- Handled user interactions successfully ● eBay's developer program limits access to production API
- Used eBay Sandbox, which did not reflect products on the production website in real time
- Finding API has a call limit of 5000 calls per day
- Would restrict how often prices can be updated,
	- especially with various unique search queries
- Finding API has inaccuracies on eBay's end
- Could not distinguish "auction" and "buy-it-now" listings ■ Collection of average prices skewed
- API retrieved other products containing query
	- Ex. searching "iphone" also gave iphone accessories

*Figure 1: Example of the various widgets available in Tkinter as shown on a GUI.*

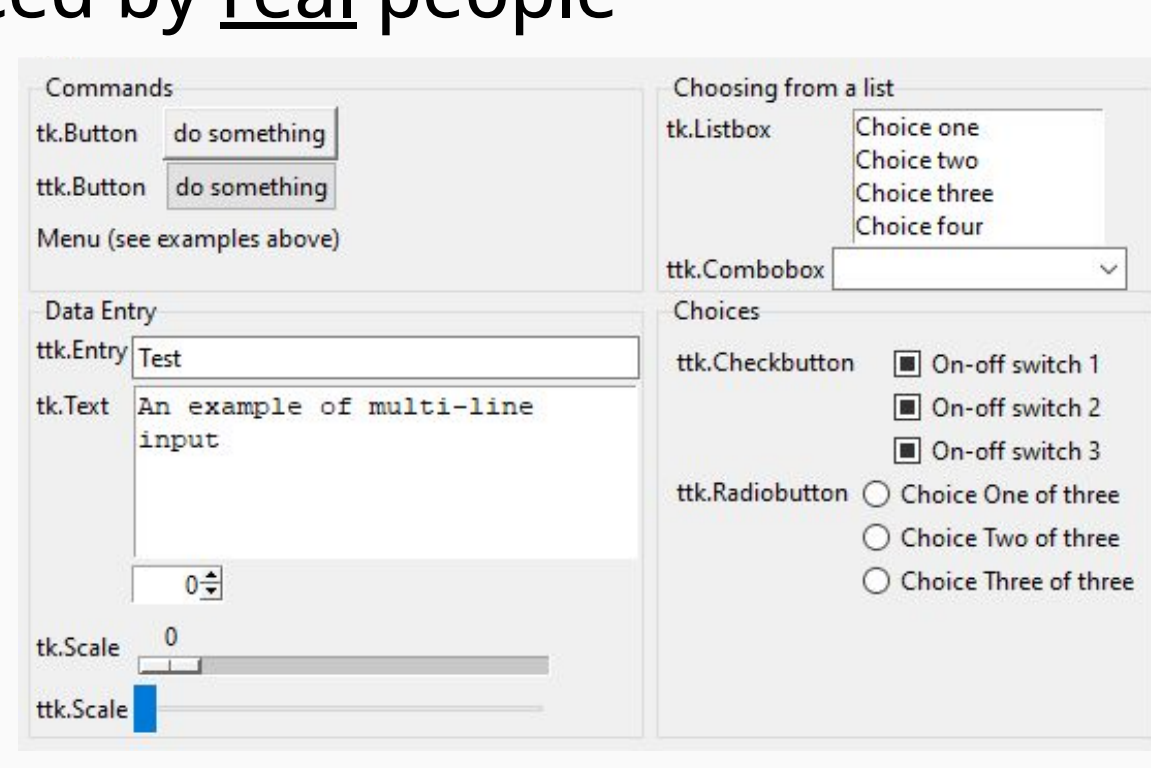

- eBay offers various Application Programming Interfaces (API) to externally access product attributes  $\circ$  Characteristics that describe a product, such as price
- eBay Developer Program
- Free for individual developers with extensive APIs
- Generous API call limits
- Frequency of updating product information
- Ecommerce retailer with wide range of products ● Other retail APIs are restrictive or have unreasonable
- costs for individuals long-term (*Amazon Web Services)*

● The GUI successfully displayed an interactive window ○ Successfully prompted and stored search query ● Previously developed backend program required minimal changes and functioned successfully

● Exceptions were handled successfully in any user inputs

- Matplotlib library to visually graph data (*Figure 13)* ■ Graphing historical price over time for products ● Export the GUI and backend functionality to a more widely accessible medium, such as a website
- Ability to allow other individuals to test program
	- Quality assurance of good user experience
	- End user feedback to inspires further reiterations
- **1)** Background Research
	- Python programming to create GUIs and integrate APIs ○ Research on required Python Libraries eBay Deal Tracker
		- Tkinter (GUI) and PyMySQL (database communication)
		- Used online resources and documentations
- **2)** Design and Preparation
	- Used a Python GUI Builder (PyGuBu) for Tkinter
		- Designed and customized a base GUI (*Figures 2-4*)
		- Exported to raw code for further development
- **3)** Development
	- Python Programming language
		- Used Tkinter widgets to add
		- features and functionality
		- On-button-clicked commands ■ Stored product attributes in MySQL database
		- Tkinter treeview widget
		- Widget to display data in a tabular structure • Selection of specific rows and values
	- Application Testing
		- Repetitively and thoroughly tested the GUI
		- Ensure most, if not all, criteria were met
- Determined whether criteria were met, if not already ○ Binary definitions of success
- Determined usability and scarcity of bugs (problems) ○ Possible quality-of-life improvements
- Further development, improvement, and evaluation ○ Changes in code tracked using Git version control

The purpose of this project was to develop a graphical user interface using the Python programming language in order to organize and display ecommerce product attributes.

# **Literature Review Developing a Graphical User Interface to Organize Ecommerce Product Attributes**

#### **Conclusion**

#### **Problem Statement**

#### **Implications**

#### **Future Research**

#### **References**

- Used binary project evaluation to track progress
- Did an iteration meet the criterion? (Yes/No) ● Prompted user input? Store input to be used for API call?
- Command called when search button was clicked?
- Established communication (input/output) with API?
- Transferred API output into treeview widget?
- Treeview was displayed with all requested information?
- Established communication with MySQL database?
- Stored product attributes into database?
- "Amazon API Gateway Pricing." *Amazon Web Services*, aws.amazon.com/api-gateway
- /pricing/. ● Anderson, Janna, et al. "Experts Say the 'New Normal' in 2025 Will Be Far More
	- Tech-Driven, Presenting More Big Challenges." *Pew Research Center*, 18 Feb.
	- 2021,www.pewresearch.org/internet/2021/02/18/experts-say-the-new-normal-in-2025 will-be-far-more-tech-driven-presenting-more-big-challenges/.
- *eBay Developers Program*. developer.ebay.com/. ● Kolhar, Manjur. "E-Commerce Review System to Detect False Reviews." Science &
	- Engineering Ethics, vol. 24, no. 5, Oct. 2018, p.1577.EBSCOhost, doi:10.1007/s11948-017-9959-2.
- Miller, Brad, and David Ranum. How to Think Like a Computer Scientist: Interactive Edition. ● Monterio, Ana. "Covid E-Commerce Boom Sees U.S. Retailers Hunt for
	- Warehouses." *Bloomberg*, 11 Jan. 2022, www.bloomberg.com/news/newsletters/2022- 01-11/supply-chain-latest-covid-e-commerce-boom-sees-warehouse-demand-soar.
- Passy, Jacob. "Fake discounts in stores fool some shoppers more than
	- others—here's why." *MarketWatch*, 20 Oct. 2018, www.marketwatch.com/story/fake-discounts-in-stores-fool-some-shoppers-more-than
- -othersheres-why-2018-08-24. ● Rajani, Vishal Tushar, and Preeti Nakhat. "Consumer Behavior in Online Shopping:
- What They Think Before They Buy." Journal of Psychosocial Research, vol. 14, no. 2, July 2019, pp. 377–384. EBSCOhost, doi:10.32381/JPR.2019.14.02.15. ● *Slickdeals*. slickdeals.net/corp/about-us.html.
- *TkDocs*. tkdocs.com/about.html.
- "Tkinter." *Python Documentation*, docs.python.org/3/library/tkinter.html.

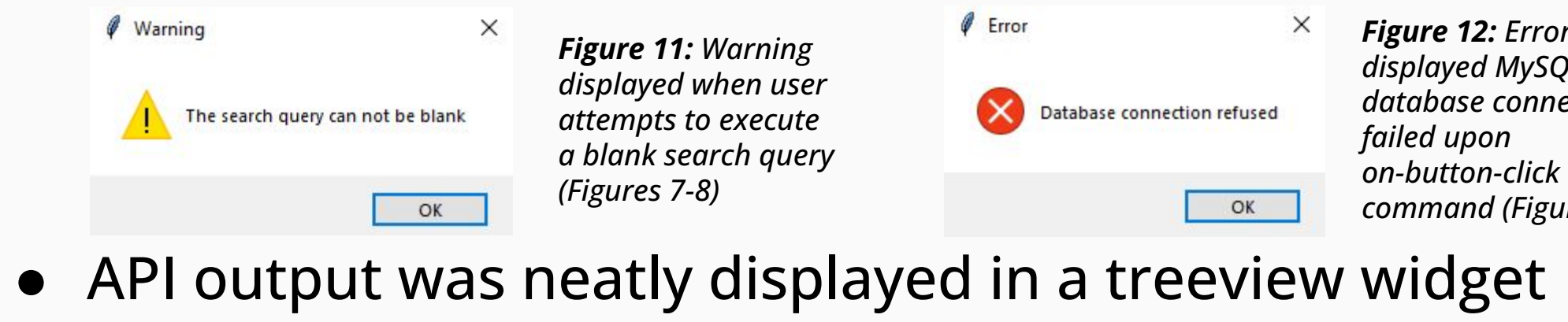

- Providing deals to a greater audience with minimal hassle ○ Potentially saving money for the average consumer ● Adding automation to existing methods of searching,
- sorting, and sharing deals
- Helping consumers adapt to a new norm of ecommerce with widespread use of deals
- "Fake deals" occur when products are marked-up and discounted back to their original price (Passy)
- Organization of product attributes can benefit the retailer ○ Retailers can catalog their Stock Keeping Units (SKUs)

### **Experimental Design**

*Figure 2: Base GUI designed* 

*in PyGuBu Designer*

Search Query:

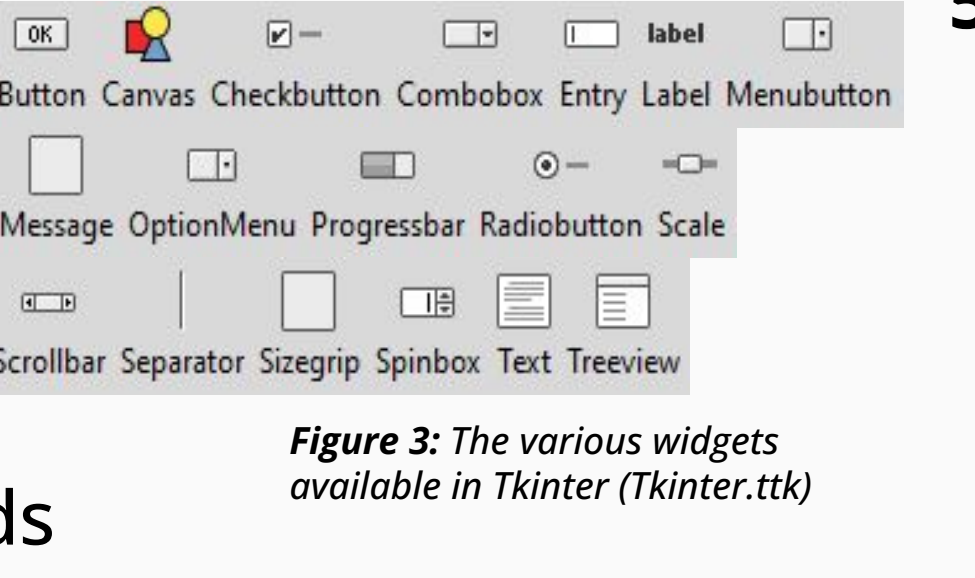

**4)** Backend Integration - Pulling Information from eBay API ● Previously developed Python program

- Used eBay Finding API to pull product attributes given a search query
	- eBay Python Software Development Kit (SDK) to communicate with API (*Figure 5*)
- Integrated via an on-button-clicked command

#### # Returns eBay API results def search (keyword):

api = Finding(domain='svcs.sandbox.ebay.com', appid=key, config\_file=None) out = api.execute('findItemsAdvanced', {'keywords': keyword}) return out.dict()

**5)** Evaluation and Reiteration

- Further reiterations to both GUI and backend program to add features and fix bugs
- Context menus and sub-menus (on-mouse-click) ○ Multiple frames to display more information or run multiple instances
	- *Figure 13: Warning displayed when user attempts to execute a blank search query (Figures 7-8)*

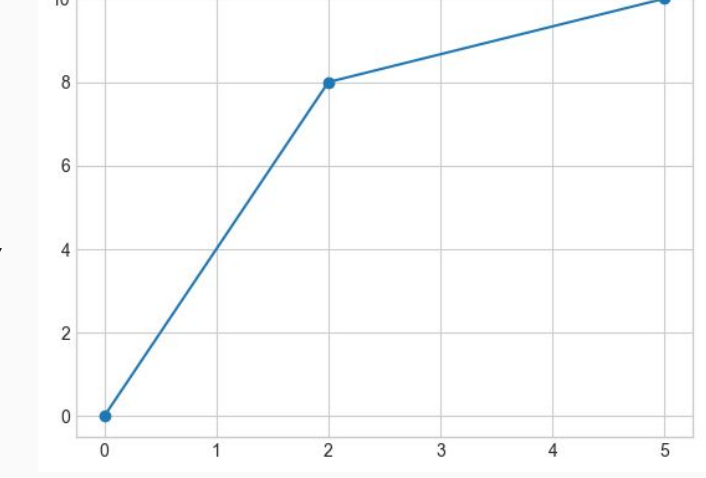

**6)** Discussion with Mentor

- Mentor led discussion on student's progress ○ Mentor provided insight and ideas for improvement ○ Updated criteria and methods if needed
- Further reiteration sparked from mentor discussions

## **Past Accomplishments**

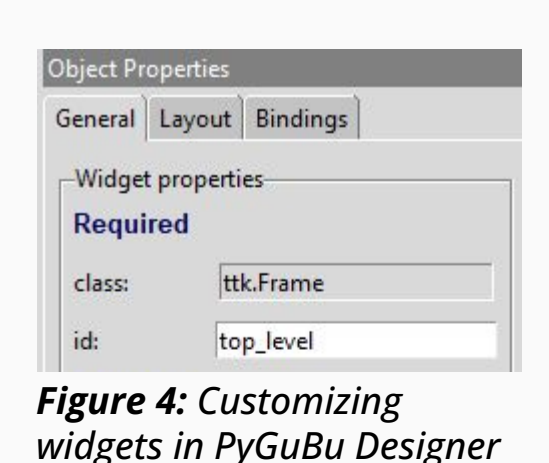

This project was a continuation from a previous year's research. In past research, a Python program was created to extract product attributes from the eBay API given a search query. API results were displayed a Python dictionary and stored in a MySQL database. This program functioned successfully in communicating with the eBay API and MySQL database. It served as the backend program, a program that creates behind-the-scenes functionality, in conjunction with the currently developed frontend GUI.

*Figure 5: Defined function using eBay Python SDK to call eBay Finding API and return results as a Python dictionary.*

#### **Criteria**

#### **GUI Process Flowchart**

- **1)** User enters search query in text box (*Figure 6*)
- **2)** Search button clicked (*Figure 7*)
- **a)** Calls eBay Finding API
- **b)** Prompts user to specify number of entries to display, out of the total found (*Figure 8*)
- **c)** API output stored as a Python dictionary
- **d)** Product attributes are filtered to the item name, item ID, price, and product link
- **e)** Filtered product attributes added to Treeview
- **f)** Treeview widget is displayed (*Figure 9*)
- **3)** User can select specific entries in treeview
- **a)** Entries are highlighted and can be copied **4)** Select entries can be stored to MySQL database
- **a)** Connect and and login to database
- **b)** Copy and store data to database
- **5)** User can continue or terminate the program by closing the GUI
- **a)** Program terminated by user

*Figure 9: The entire GUI of the eBay Deal Tracker, which contains one "top\_level" frame and many sub-level container frames for groups of widgets. User events include searching with a given query, terminating the program by closing the GUI, storing specific rows to the MySQL database, or clearing the database table.*

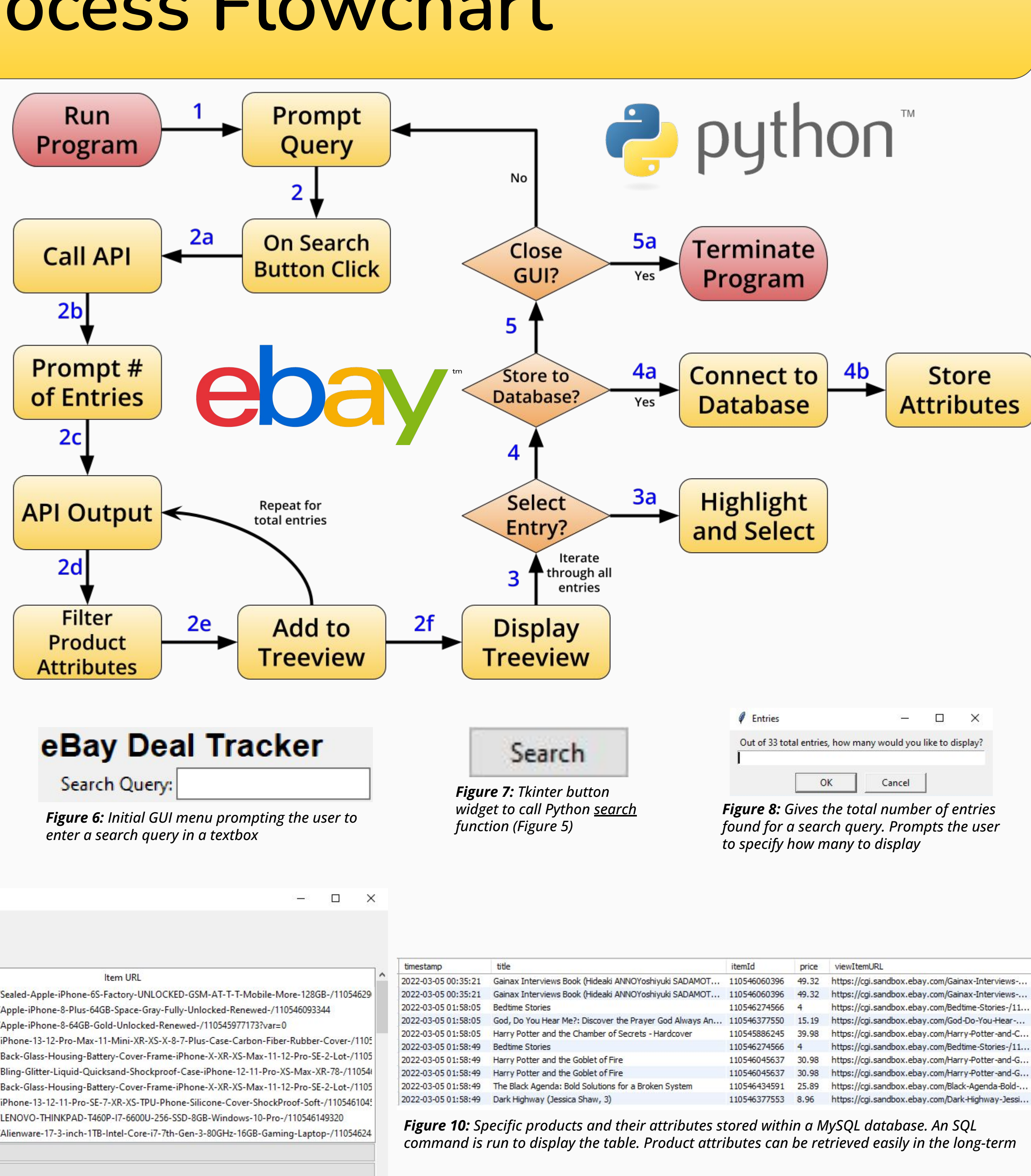

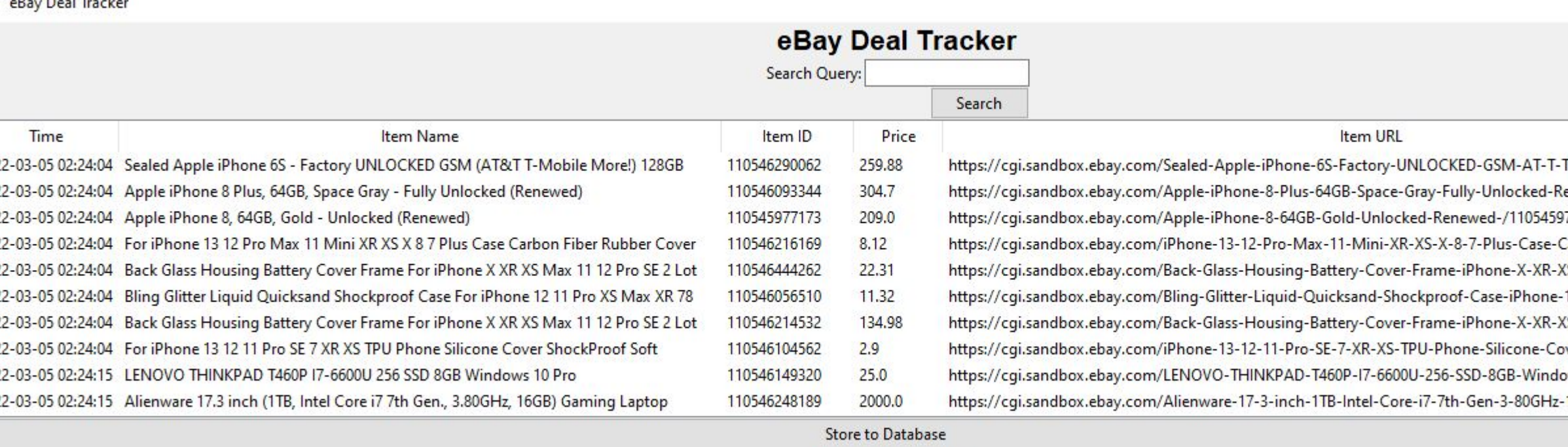

Clear Database Table

*Figure 12: Error displayed MySQL database connection failed upon on-button-click command (Figure 9)*